# **AutoCAD Crack (LifeTime) Activation Code [32|64bit] 2022 [New]**

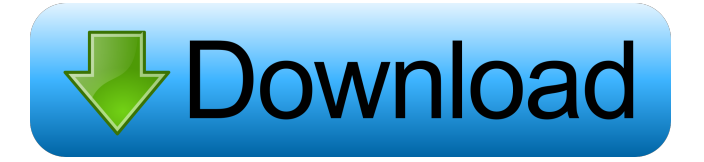

### **AutoCAD [Latest 2022]**

History AutoCAD version 2 was first released in April 1989. The first AutoCAD released for the desktop computer was version 2.05. While the app was originally targeted at architectural and mechanical design, it has since evolved into a general-purpose CAD application. AutoCAD LT was released in November 2001 as a lower-cost version for non-commercial users. In April 2003, AutoCAD 2003 was released to meet the architectural design needs of the 20th Century. This new version included an updated drawing engine, improved support for Revit families, and an upgraded user interface. This release also included support for direct modeling from SketchUp. AutoCAD X3 was released in April 2012 and included many of the features of the newly released AutoCAD LT release. These releases represent the only changes since Autodesk acquired the rights to AutoCAD in 2012. AutoCAD 2013 was released in May 2013, including many of the features of AutoCAD X3, as well as new features such as the AutoCAD Mobile App for iOS and Android mobile devices. Original release Before AutoCAD, commercial CAD programs were composed of several separate modules, generally intended for specific engineering disciplines. Two of the earliest such programs were the now-defunct DRAFT II and the now-defunct VIDA. Components AutoCAD contains four main components: AutoCAD 2014 features the ability to switch between views. These views include a 2D and a 3D layout. A 2D layout displays the drawing's 2D portion in the graphical user interface (GUI) and the surrounding drawing area, while a 3D layout displays the drawing's 3D portion. Both the 2D and 3D layouts can be used with or without the corresponding 3D or 2D viewing component. 2D views AutoCAD displays a 2D layout of a drawing area by default. A 2D layout is different from a 2D layer because a 2D layout is displayed as a 2D view. The current 2D view can be changed to show the drawing area in other views, including plan, side, and top views. In contrast to a 2D layout, a 2D layer is displayed in the graphical user interface (GUI) as a 2D view, but can be displayed in other views as well. This means that a 2D layer has two representations: the 2D view of the drawing, and the layer. A

### **AutoCAD With Serial Key [Latest-2022]**

Applications AutoCAD 2016 can be used to create, edit, or view 2D drawings, 3D models, and VRML files. Documents are stored in either the native format of the drawing software, or in a portable file format. AutoCAD can be used with a host of other third-party applications to view and edit these documents. Powerful drawing capabilities AutoCAD has evolved from an engineering software into a full-featured desktop product for the general purpose of design, drafting and modeling. It supports many professional CAD functions, such as virtual reality (VRML), two- and three-dimensional (2D and 3D) plotting, animation, visual style settings, templates, reverse engineering, interoperability with third-party software and more. In addition, users have the ability to create and edit 3D models, including graphic models (2D objects, such as 2D and 3D lines, arcs, shapes, text, and images). AutoCAD is suitable for all types of drafting tasks from minor geometric and layout preparation to creating architectural, engineering, interior design, computer-aided design, product and mechanical design, and construction. The platform was optimized for use in mechanical and electrical design environments and has grown to support architecture, engineering, construction, landscaping, and landscape design, as well as engineering analysis for large engineering projects. AutoCAD is used in a wide variety of industries, from car manufacturers to retail stores, from medical devices to electronic components. AutoCAD is used in more than 60 countries, and is translated into more than 25 languages. Automated processes AutoCAD has been used to automate many repetitive tasks, including inserting, deleting, and moving component parts within a drawing. The program can perform many similar tasks within the drawing file. These include cutting, copying, pasting, and mirroring; labeling; duplicate and merge component blocks, and more. Users can perform these functions in batch mode or on individual drawings. AutoCAD can import external and internal references, which allows the creation of documentation that can be used in the future to assist in the modeling process. 3D modeling AutoCAD is a 3D drafting and modeling software capable of creating, editing and displaying solid and surface models. Users can create geometry using 2D drawing tools or by directly sketching with the mouse, stylus, or other 3D tool such as a laser level or a 3D scanner. The program has 2D and 5b5f913d15

## **AutoCAD With Registration Code For Windows**

Modify the Autocad application options and change the following parameters: - "Number of threads for external window" = number of threads to use for external windows (we set it to 16, since we have an ARM processor), - "Maximum number of threads per external window" = to limit the amount of threads that are simultaneously executing code in the external window (set it to 64), - "Maximum number of threads for drawing" = to limit the amount of threads that are simultaneously executing drawing commands, - "Maximum number of threads for commands" = to limit the amount of threads that are simultaneously executing commands, - "Maximum number of threads for tasks" = to limit the amount of threads that are simultaneously executing task commands. We set the following parameters to limit the performance of the application on the CPU: - "Maximum number of threads for commands" = 256, - "Maximum number of threads for drawing" = to limit the amount of threads that are simultaneously executing drawing commands (we set it to 64), - "Maximum number of threads for tasks" = to limit the amount of threads that are simultaneously executing task commands. Execute Autocad After executing Autocad, we can use the method declared in the and that we declared in the main thread of the external window. Check the [threads] variable in the external window created by Autocad. See you later, if you have any problem. ---- Also, if you need more information for use the external window in a multithread application, please refer to this post : Threads in Autodesk Autocad APPAAC Winners The APPAAC application window is now closed. Congratulations to all of our winners! You will be contacted via email by 8/30/2016 for your pick-up information. For tracking purposes, please check the APPAAC mailing list (apoarchive at gmail dot com) for updates on your application status. Please note that additional requests for the 2016 APPAAC memberships will be accepted until August 31st, 2016. The ARN would like to thank all applicants for their interest in joining the APPAAC and the APPAAC board of directors for their diligent and valuable work in selecting winners for the 2016 APPAAC memberships. Next month

#### **What's New In?**

On-screen Markup Assist: Add and edit details on screen without leaving your drawing. Set dimensions, text and colors, automatically track changes and easily preview your drawing. (video: 3:48 min.) View and edit markup on screen: Quickly open the markup window in the viewport to view and edit your drawing. On the command line, select which part of the markup you want to edit. If you modify markup in AutoCAD, the drawing is automatically updated to reflect the changes. Markup tools: Automatic tracking: Markup the drawing automatically and accurately without requiring you to manually set dimensions, text and colors. Automatically track changes: Automatically track changes to drawings while drawing them. Add highlights to an image to show its position on a page. Extensive drawing geometry capabilities: Any drawing geometry can be converted to a layer or named viewport using the DrawingGeometry command. View your drawings as multiple images of various geometries, including Bézier curves, polyline views, 3D and VR. Support for 2D filters in 2D views: Apply filter tools in 2D views like Layers, Hide/Show, and Groups. Select multiple layers and filter by layer, or select multiple groups and filter by group. Support for 3D filters in 3D views: Apply filter tools in 3D views like Layers, Hide/Show, Groups, and Selectable. Select multiple layers and filter by layer, or select multiple groups and filter by group. Draw objects using an active path: Draw complex curves, bezier curves and splines using the existing path instead of creating a new one, which helps you avoid creating unnecessary objects. Graphics Enhancements: New Layers: Create and edit multipart layers with visibility options. In the Layers palette, you can view and edit the layers in the drawing. Selecting the Undo command in the Layers palette allows you to undo any changes you made to the layers. New layer groups: Create and edit group layers. Groups can be used to organize layers, so that you can easily toggle layers on or off with a click or two. New Layers Settings: Hide layers with a single click. Drag layers on top of others to get them to stack or to hide

## **System Requirements For AutoCAD:**

Minimum: OS: Windows 10 64-bit, Windows 10 64-bit Service Pack 0, Windows 8.1 64-bit, Windows 8 64-bit, Windows 7 64-bit, Windows Vista 64-bit, Windows Server 2008 R2 64-bit, Windows Server 2012 R2 64-bit, Windows Server 2012 64-bit, Windows Server 2016 64-bit Processor: Dual-Core 2.0 GHz RAM: 2 GB Hard Disk Space: 1 GB Network Card: Broadband Internet connection

#### Related links:

<https://biodiversidad.gt/portal/checklists/checklist.php?clid=4642>

<https://mymuzu.com/2022/06/07/autocad-crack-2022/>

[http://humlog.social/upload/files/2022/06/Xbx7VdKhadWsVlwhJyJy\\_07\\_97935928d816a31ede9e40efeebe21c1\\_file.pdf](http://humlog.social/upload/files/2022/06/Xbx7VdKhadWsVlwhJyJy_07_97935928d816a31ede9e40efeebe21c1_file.pdf)

<http://aiplgurugram.com/?p=5190>

[https://bunkerbook.de/upload/files/2022/06/EnUumJW2FtRGHwHVkJiJ\\_07\\_97935928d816a31ede9e40efeebe21c1\\_file.pdf](https://bunkerbook.de/upload/files/2022/06/EnUumJW2FtRGHwHVkJiJ_07_97935928d816a31ede9e40efeebe21c1_file.pdf)

<https://sendiios.com/autocad-crack-license-key-free-download-mac-win/>

<https://buycoffeemugs.com/autocad-crack-free-winmac/>

[https://www.realteqs.com/teqsplus/upload/files/2022/06/9hAz8ppburpIhq5EC8hS\\_07\\_676c2c87f2a29ce4032a06b0714bf5be\\_file.pdf](https://www.realteqs.com/teqsplus/upload/files/2022/06/9hAz8ppburpIhq5EC8hS_07_676c2c87f2a29ce4032a06b0714bf5be_file.pdf) <http://www.interprys.it/autocad-crack-serial-key-latest.html>

[https://www.yapi10.com.tr/upload/files/2022/06/JLYFi2uWk5RLDkvgoAui\\_07\\_012bf53369863952e2387827f72df27f\\_file.pdf](https://www.yapi10.com.tr/upload/files/2022/06/JLYFi2uWk5RLDkvgoAui_07_012bf53369863952e2387827f72df27f_file.pdf) [https://cosmonet.club/upload/files/2022/06/enAMGshu2yXrHzcy3sOI\\_07\\_676c2c87f2a29ce4032a06b0714bf5be\\_file.pdf](https://cosmonet.club/upload/files/2022/06/enAMGshu2yXrHzcy3sOI_07_676c2c87f2a29ce4032a06b0714bf5be_file.pdf)

<https://nutacademia.com/wp-content/uploads/2022/06/AutoCAD-5.pdf>

<https://efekt-metal.pl/witaj-swiecie/>

[https://popstay.info/upload/files/2022/06/u6YBGafMo56KjfK3xCKN\\_07\\_97935928d816a31ede9e40efeebe21c1\\_file.pdf](https://popstay.info/upload/files/2022/06/u6YBGafMo56KjfK3xCKN_07_97935928d816a31ede9e40efeebe21c1_file.pdf)

<https://s3-us-west-2.amazonaws.com/mmoldata/wp-content/uploads/2022/06/07121258/AutoCAD-4.pdf>

<https://versiis.com/5605/autocad-crack-updated/>

<https://monloff.com/wp-content/uploads/2022/06/AutoCAD-9.pdf>

<https://berlin-property-partner.com/?p=16772>

[https://likesmeet.com/upload/files/2022/06/qnPkQW5GalmQ1ViDloHy\\_07\\_676c2c87f2a29ce4032a06b0714bf5be\\_file.pdf](https://likesmeet.com/upload/files/2022/06/qnPkQW5GalmQ1ViDloHy_07_676c2c87f2a29ce4032a06b0714bf5be_file.pdf) <https://www.onmoda.net/wp-content/uploads/2022/06/AutoCAD-10.pdf>